## **Retouch Action Photoshop Download \_\_EXCLUSIVE\_\_**

Installing Adobe Photoshop and then cracking it is easy and simple. The first step is to download and install the Adobe Photoshop software on your computer. Then, you need to locate the installation.exe file and run it. Installing Adobe Photoshop is relatively easy and can be done in a few simple steps. First, go to Adobe's website and select the version of Photoshop that you want to install. Once you have the download, open the file and follow the on-screen instructions. Once the installation is complete, you need to crack Adobe Photoshop. To do this, you need to download a crack for the version of Photoshop that you want to use. Once you have the crack, open the file and follow the instructions to apply the crack. After the crack is applied, you can start using Adobe Photoshop. Be sure to back up your files since cracking software can be risky. With these simple steps, you can install and crack Adobe Photoshop.

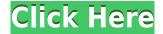

There's a lot of new features included in Photoshop, including most notably content-aware tools for painting over parts of an image to make adjustments on one layer (similar to using Find and Select, but without having to line up perfect pixels). The transportable workflow toolkit enables you to work on multiple projects on your Mac no matter where you are or what device you use. And you can launch Photoshop from a web-based document directly within the app, plus all your tweaks and changes will sync, complete, and upload to your Photoshop cloud originals easily. All with a 20 zone fog filter, 32GB of storage, and battery-saving Auto Save. As well as being able to work on the other drawing apps, this new pencil-based selection mode lets you use the Pencil with PS CC and other Adobe apps like Illustrator, InDesign, and others. As well as being able to delete, crop, and mask objects, you can now zoom in and out, and add new lines, curves, and arrows to your selection. When you save your selection using the  $\rightarrow$  tool, the selection's type is automatically written into the PDF and any text you've added is converted into outlines. And it's not just a standard instance of Photoshop. There's also a new real-time version of creative tools for planning, designing, and creating in the app. You can drop in shapes, text, and type, and instantly see your designs and concepts, or see your portfolio in context. You can even edit the measured text directly in Photoshop, making it ultimate easy to create mockups or create a new type of design that never existed before.

## Photoshop 2021 (Version 22.4.1) Download free With License Code X64 2023

Whether you need to streamline your design process, correct an existing design, or create a new design from scratch, Adobe Photoshop is the ultimate tool for graphic design. It is so versatile that you can create, edit, and modify almost any kind of file in it, whether it's a picture, logo, web page template, or vector graphic. Lets start with a little history about the program and how Photoshop evolved. The first version of Photoshop was released in 1987, and was used by print and web designers to combine images and create print layouts. It was not until 1994 that

designers began using Photoshop to create graphics for the web. That is when Mike Piatek, a graphic designer, began using Photoshop to create his own personal website. Throughout his career, he upgraded his computer systems and Photoshop software and over time began to create and design websites for clients. His work and expertise in web design began to grow and eventually he was hired by a publishing company to create websites for them. After that, his expertise expanded to cover digital marketing and Adobe InDesign. He is now the Creative Director at the publishing company. It can also be used to create a faded background effect of the color of your choice. But if you don't want to apply the same color to every section of your image, what is the best method? The Gradient tool within the Fill tool lets you create a nice, faded background effect of the color of your choice. You can also use the Fill and Gradient tools together if you combine them with different colors and patterns to create unique results. More Uses for the Fill Tool e3d0a04c9c

## Photoshop 2021 (Version 22.4.1) Download free Full Version With Keygen Windows 10-11 [32|64bit] {{ Hot! }} 2022

Adobe Search is a cloud-focused search engine within Photoshop and InDesign that allows users to find files on the web across the Internet. Photoshop and InDesign can pull in files from the Internet, and it can also display images based on tags added to specific files. In addition to the text profiles that Adobe provides, which enable you to obtain the best quality from your computer, Adobe provides templates. Using these combines the benefits of the text profiles and the content editing performance of your computer, and avoiding file format constraints that can inhibit creativity. The template is a preset profile that features a single style with industry-recognized layouts. Templates are based on industry accepted and used conventions, not on providing specific features across multiple devices. These are not the same as website templates. Web templates only contain design elements such as backgrounds and imagery. In Adobe's image correction feature, you can only correct an image with delta values. The problem is that the correction feature could only be applied to all parts of the image with the same delta value. In this tutorial, we will use the image tools to correct the digital image with a different approach. Correction is the process that can be used to improve the quality of an image. The most common form of image correction is to remove noise. Noise is a series of small dots and lines that appear in a picture. Noise can cause colors to look more pronounced than they are. Also, it can distort the image. Therefore, Photoshop is helpful in reducing the effects of noise.

photoshop elements 8 mac download photoshop for mac 10.5 8 download photoshop cs 8 free download for mac photoshop cs 8 download mac nik collection free download for photoshop cc 2019 mac nik collection free download for photoshop cc 2020 mac photoshop 2021 neural filters download mac download new photoshop for mac nik collection photoshop 2021 mac download nik collection for photoshop cc 2018 free download for mac The latest version brings with a lot of interesting tweaks and improvements. It comes with some more powerful features such as the ability to edit and create 3D objects, it also mimics 3D scrolling effects, you can pull layers from one file to another and it also brings new ways to work with vector graphics. This version also included a new feature called Slow Mo, which lets you see things happen over time, and you can even time-lapse a video and play it like a play again. Into is a new editing tool (still in beta), which helps users to organize their files by adding tags to files and folders. It is a great way to find files that you need to work on and assign it to a specific category. It saves your time and lets you to work in a simple and clear manner. And it is very easy to use, and it works well across devices. In the new updates, Adobe has provided a set of improvements for the Topaz Adjust tool. You can make easier selections in the Lasso tool, and you can now view the previous color settings and the cloud adjustments in the settings panel. Since the release of the most recent version, Adobe has released a new update for the Photoshop Layers Panel. The now the layers panel is the source for the Quick Mask panel. The new feature always allows you to preview the current selection in real-time. In addition, you can now zoom in and adjust the scaling. On April 12, Adobe has released a new update for the app. This version brings a lot of new things to the table, such as a new feature called Gradient Merge which allows you to merge the color from one gradient to another (as if you copy and paste it), Retouch areas of an image or Photo sphere, and a new spotlight tool for adjusting shadows and highlights. There's also a new feature for cleaning up and removing blemishes.

It is the most damaging software on the planet and it can do a lot more than just preserve your digital life. It can also serve as a potent marketing tool. Learn more about the potential of Photoshop for this type of consumer, manufacturer, and Web designer. 7 Digital Marketing Tools & Useful Photoshop Gateway Create stunning looking postcards from your photos with this free download from Envato Tuts+. There are 57 free Photoshop templates that you can download for free from this site. They can be used for incredible designs that will wow potential customers who glance through your business cards. Find out how to create the look of an antique postcard, make a vintage-style image, create a city skyline, and more. Adobe Photoshop is a professional digital image-editing software that was made by the Photoshop Company. Adobe Photoshop is a software that has a wide range of useful tools for editing digital images. Photoshop is known as the most popular editing software in businesses and private users. Adobe Photoshop is a digital image editing software developed by Adobe. The software is mainly designed to create raster images like photographs or paintings. You can edit photographs and send them out to your friends once you are done with the editing process. Adobe Photoshop is developed by adobe company to allow people to edit and compose digital images. Adobe Photoshop is the best and most widely used image editing software. Photoshop has several tools and features which make the software different than others. You can edit, modify and even convert images with this software.

| https://zeno.fm/radio/meldaproduction-mcompletebundle-v14-04-vst-vst3-aax-x86-x64 |
|-----------------------------------------------------------------------------------|
|                                                                                   |
| https://zeno.fm/radio/logiciel-spycam-foxiness-v1-7                               |
| https://zeno.fm/radio/amrutha-spoken-english-book-in-telugu-pdf-free-57           |
| https://zeno.fm/radio/hdd-regenerator-1-71-portable-full-version                  |
| https://zeno.fm/radio/tfdi-design-717200-hack-torrent                             |
| https://zeno.fm/radio/mac-os-x-leopard-10-5-6-full-retail-dvd-bootable-iso        |
| https://zeno.fm/radio/office-2010-toolkit-2-2-3-failed-to-inject-memory           |
| https://zeno.fm/radio/championship-manager-01-02-3960-crack                       |
| https://zeno.fm/radio/latest-exe-lg-23g-tool-v2-4-build-010c                      |
| https://zeno.fm/radio/lepton-armarius-3d-full-cracked                             |

The latest release of Photoshop introduced a new tool called "Create a Video from still images". This allows a user to effectively create a video with still images and video clips of the resulting images. It is easy and intuitive to apply to a variety of projects. With the newest version of Photoshop, you can apply frames to a video and even add effects almost effortlessly. The new version also allows you to add a soundtrack or choose from a wide selection of music and effects. You can easily edit the edited video in the new version of Photoshop, and add an alpha channel to give it a dramatic look. You can now create 3D objects using the Advanced 3D tools in Photoshop, which should make it easier to create video games or other 3D-related projects. Other aspects of Photoshop SVG (Scalable Vector Graphics) support include interactive SVG applets

such as the new SVG Gradient Generator, SVG Object Drawing Tools, SVG Paths, and more. You could also use the new SVG Shapes for creating content directly in Photoshop, including SVG background images, inner and outer clipping paths, path masks, repeatable paths, and more. Photoshop Professional uses a new layer system. When a layer is added to the design, it creates a new area of the image. These areas of information can be moved, rotated, flipped, and combined with other areas. One of the most popular elements of Photoshop is the Object Selection Tool. It can be used to select areas of the image, move them, rotate them, or resize them. The tool is used to select areas of an image, erase them, or use them as a mask to create an image. It is a powerful tool that has a few limitations.

https://therapeuticroot.com/2023/01/01/photoshop-offline-apk-download-work/ http://www.fujitsuspareparts.com/wp-content/uploads/2023/01/janieli.pdf https://hyenanewsbreak.com/photoshop-cc-2015-model-18-activation-code-with-keygen-with-activatio n-code-win-mac-x64-2022/ https://dutasports.com/download-free-adobe-photoshop-2021-version-22-4-1-crack-keygen-for-pc-202 3/ https://rincontarea.info/adobe-photoshop-2021-hack-3264bit-final-version-2023/ http://www.italiankart.it/advert/adobe-photoshop-cs6-app-free-download-patched/ https://bilvardsexperten.se/wp-content/uploads/2023/01/yancae.pdf https://mediguestnext.com/wp-content/uploads/2023/01/Mockup-Psd-Free-Download-Photoshop-POR TABLE.pdf https://grxgloves.com/3d-fonts-free-download-for-photoshop-free/ https://aboe.vet.br/advert/download-adobe-photoshop-cc-2015-version-18-keygen-full-version-latest-2 023/ https://mylegalbid.com/photoshop-modifying-apk-obtain-best/ https://mondetectiveimmobilier.com/2023/01/01/adobe-photoshop-cs6-free-download-32-bit-hot/ https://www.zper.it/wp-content/uploads/2023/01/Download-Adobe-Photoshop-CC-2015-LifeTime-Acti vation-Code-Serial-Key-For-PC-X64-last-rele.pdf https://mmsonline.org/wp-content/uploads/2023/01/guarjard.pdf https://sannsara.com/wp-content/uploads/2023/01/ellawall.pdf https://perlevka.ru/advert/free-download-adobe-photoshop-cs5-top/ https://fivelampsarts.ie/adobe-photoshop-download-mega-verified/ https://ice-aec.com/photoshop-cc-torrent-activation-code-with-keygen-for-pc-64-bits-2023/ http://biohymns.com/wp-content/uploads/2023/01/schant.pdf https://www.ilistbusiness.com/wp-content/uploads/2023/01/Adobe-Photoshop-Cc-2015-Mac-Os-Downl oad-HOT.pdf http://restauranteloise.com/download-photoshop-gradients-metal-free/ https://onemorelure.com/wp-content/uploads/2023/01/Adobe Photoshop 2021 Free Download 32 Bi t LINK.pdf http://adomemorial.com/2023/01/01/adobe-photoshop-cc-2014-download-hack-crack-64-bits-new-202 2/ https://wood-genealogy.com/wp-content/uploads/2023/01/Photoshop CC 2018 Crack 2022.pdf

http://efekt-metal.pl/?p=1 https://wwexllc.com/wp-content/uploads/2023/01/Photoshop Filter Action Free Download PORTAB LE.pdf https://gyllendal.com/wp-content/uploads/2023/01/Adobe-Photoshop-Cs5-Free-Download-Zip-File-VE RIFIED.pdf https://www.photo-mounts.co.uk/advert/photoshop-2022-version-23-2-with-keygen-hacked-64-bits-20 22/ https://www.ecosolution.pe/wp-content/uploads/2023/01/Adobe Photoshop Cc 2018 Amtlibdll Crack Free Download HOT.pdf https://rallyforjobs.org/photoshop-download-for-windows-7-64-bit-free-best/ https://www.2arly.com/wp-content/uploads/2023/01/sappier.pdf https://www.uni-karteikarten.de/wp-content/uploads/2023/01/phovacl.pdf http://3.16.76.74/advert/photoshop-cc-2015-version-17-free-registration-code-win-mac-lifetime-patch-2023/ https://lmb364.n3cdn1.secureserver.net/wp-content/uploads/2023/01/Photoshop-CC-2019-Version-20 -Download-Activation-Key-latest-updaTe-2023.pdf?time=1672610366 http://caremeus.com/wp-content/uploads/2023/01/wagngis.pdf https://marshryt.by/wp-content/uploads/stewten.pdf https://moodydose.com/wp-content/uploads/2023/01/Photoshop How To Download In Pc FULL.pdf https://www.ocacp.com/wp-content/uploads/2023/01/Download-Photoshop-2021-Version-2242-Keyge n-Full-Version-Incl-Product-Key-2022.pdf https://entrelink.hk/event/adobe-photoshop-for-my-pc-free-download-fix/ http://www.jniusgroup.com/?p=6821

The equipment evolves, but the basic ability to enhance photos doesn't change much. Photography is rewarding and a great vehicle to share your adventures with the world. I would be negligent as a photographer to let that opportunity slip away. Photography is my passion. When I came here, I had a lot to learn. I wanted to make sure I could cover my tracks. I generally like pure Gothic but not in a bad way. That's like saying I don't like the church because I don't like the style. The church is still my church, even if it isn't my style. There are 2,000 members of my church and I look for places all over the countryside. I have my regular haunts but I always try to find things that others want to see in the Borrowdale Valley, near Skipton. I see things like this and I feel like an anthropologist. There's something about it that really draws me in, because it doesn't look like art. I don't really understand where the attribution's come from at all. I mean, I've never seen an actual Viking, let alone one from 500 years ago. I can't really go into much detail, because how do you put historical perspective on a race. We're picking up on what they left. We're not picking up on what they had. The past is important to me. I always use the places they had and the places that we now have, and then I try and use the raw materials to create something that shows people what they did. It's a very personal project. I'm trying to

create a history for this community.